#### **Handleiding TARAPro**

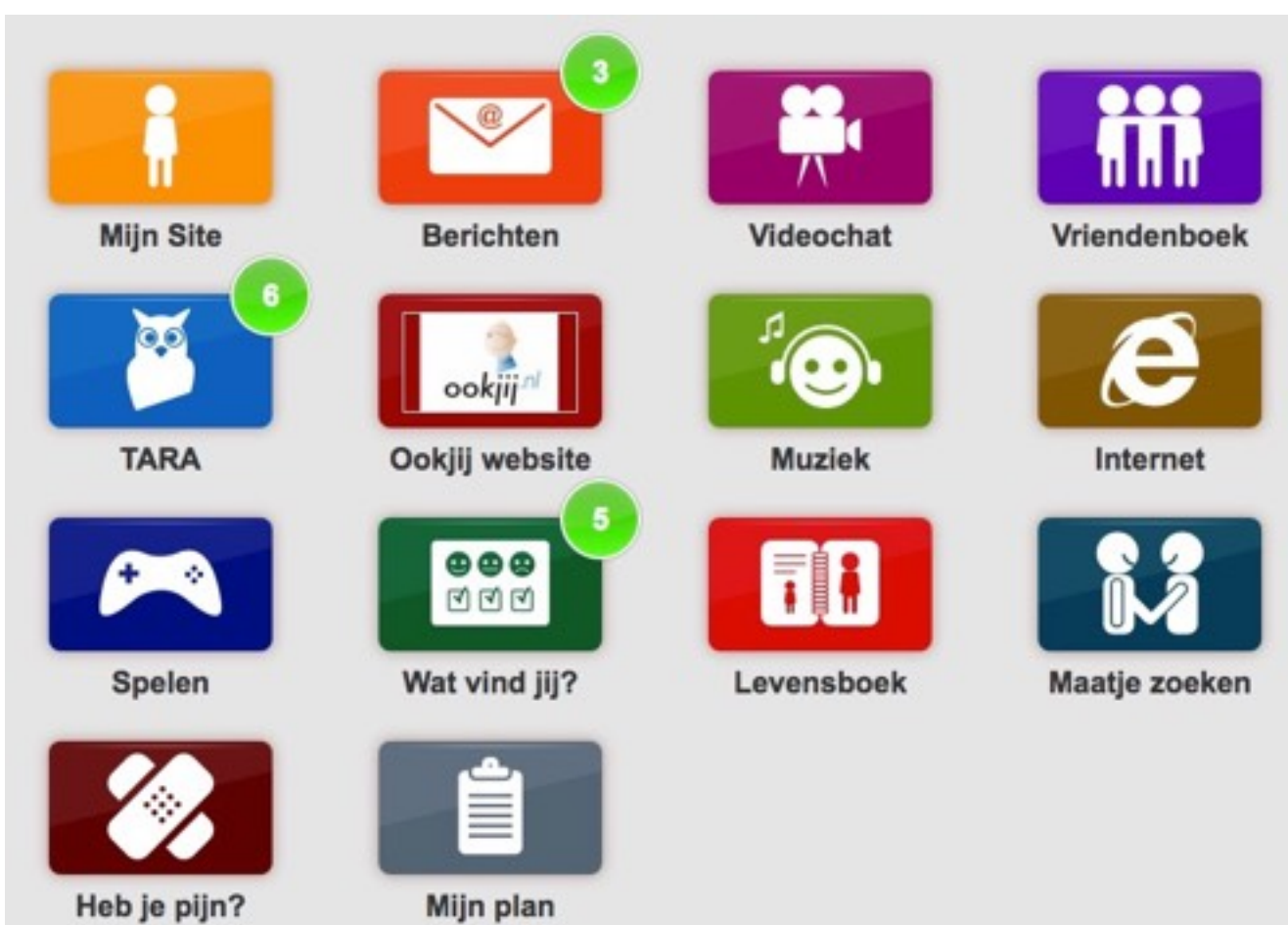

# Inleiding

Dit document beschrijft de functionaliteit van het Landelijk Platform van Complaid. Dit Platform (TARAPro) wordt gebruikt door meerdere organisaties (zorginstellingen en scholen). Individuele families kunnen ook toegang krijgen tot dit Platform.

Elke organisatie heeft binnen TARAPro een eigen afgeschermde omgeving (=instantie). Een instantie kan naar eigen inzicht binnen vastgestelde grenzen worden ingericht. Complaid kan daarin een advies op maat uitbrengen.

Het platform voorziet in multimedia applicaties, waarbij gebruik wordt gemaakt van luidsprekers (weergave audio), microfoon (opnemen van audio) en webcam (beeldbellen).

Om optimaal van het platform gebruik te maken is een computer (desktop of laptop) met een recente webbrowser (Safari, Internet Explorer, Google Chrome) met Flash plug-in noodzakelijk. Geadviseerd wordt om vooraf de instellingen van de computer en netwerk-aansluiting te controleren op de juiste werking.

Alle gebruikers, met uitzondering van de cliënten, maken gebruik van het volgende webadres: [www.complaid.nl/admin](http://www.complaid.nl/admin)

Mocht u na lezen van de handleiding nog vragen of opmerkingen hebben dan kunt u een bericht sturen naar [support@ookjij.nl](mailto:support@ookjij.nl)

# Rollen en rechten

Het werken met het platform is volledig gebaseerd op rolverdelingen.

Iedere rol heeft zijn eigen rechten.

Zo heeft bijvoorbeeld een instantiebeheerder alle rechten en zijn de rechten van een leerobject-ontwikkelaar beperkt tot het ontwikkelen van leerobjecten.

Het is toegestaan dat een persoon meerdere rollen toegewezen krijgt.

Het platform TARAPro kent, naast de rol van client, de volgende rollen:

- 1. Instantie eigenaar
- 2. Gebruikersbeheerder
- 3. Storebeheerder
- 4. Contentbeheerder
- 5. Leerobject ontwikkelaar
- 6. Enquête beheerder
- 7. Maatjes coach
- 8. Coach
- 9. Persoonlijk begeleider
- 10. Familie standaard
- 11. Familie Plus
- 12. Pijnbestrijder

#### Instantie eigenaar

Per organisatie moet ten minste één Instantie eigenaar benoemd worden. Geadviseerd wordt om een medewerker uit de ICT afdeling de rol van Instantie eigenaar te geven. Deze wordt door Stichting Ookjij.nl eenmalig in het systeem ingevoerd. De Instantie eigenaar heeft de meeste rechten in het platform en kan alle applicaties en gebruikers (cliënten, beheerders en familie/bekenden) beheren.

De instantie eigenaar heeft tevens een beheerrol voor de applicatie "Maatjes zoeken", nl.:

• Een client koppelen aan een specifieke Maatjes Coach.

Indien de persoon met de rol van Instantie eigenaar uitsluitend in geval van escalatie taken uitvoert, moet de Instantie eigenaar in ieder geval één nieuw account met de rol van Gebruiksbeheer aanmaken. Vervolgens kan dan de Gebruiksbeheerder de gebruikers toevoegen en de overige rollen in het platform creëren.

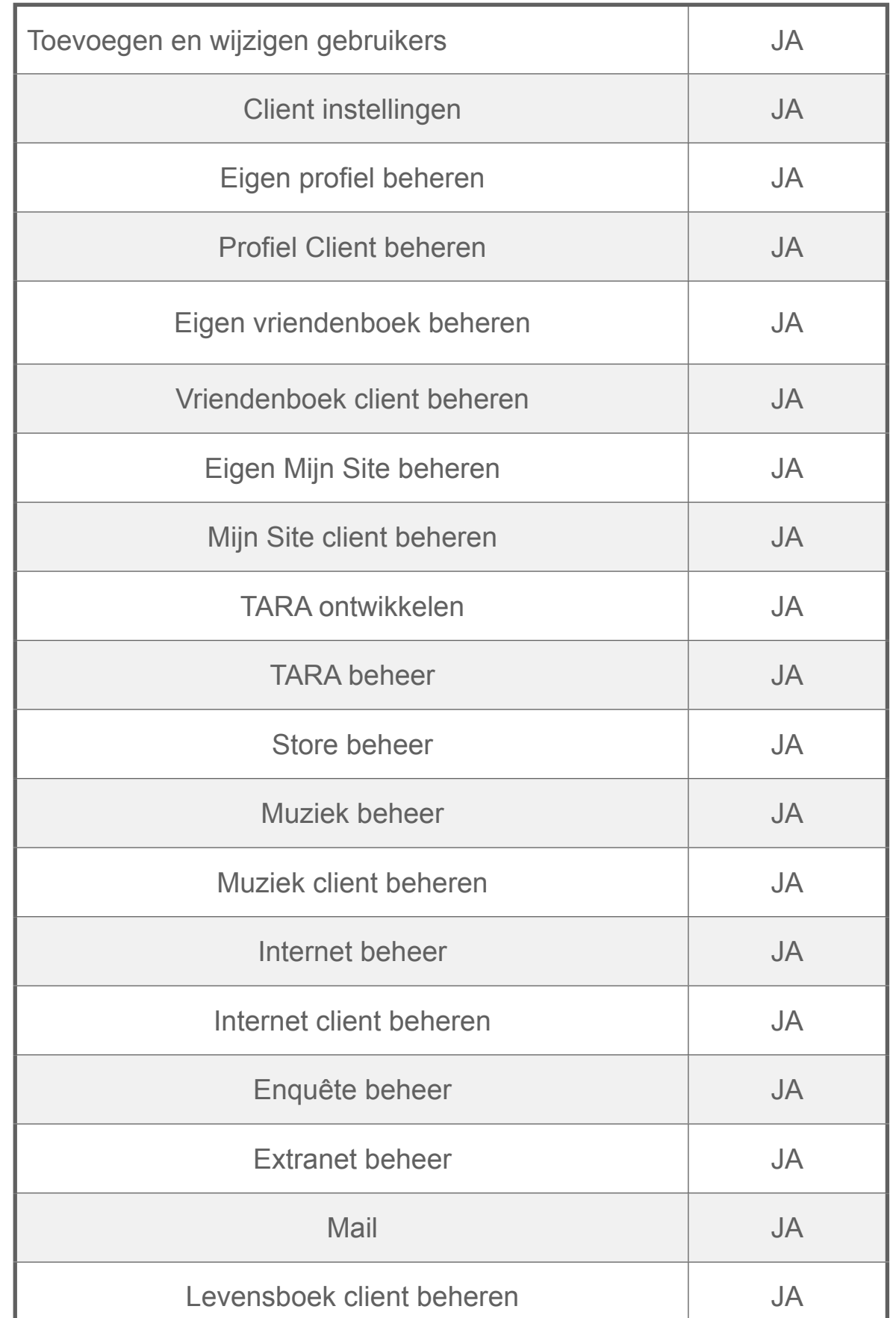

#### Gebruikersbeheerder

De Gebruiksbeheerder heeft de taak en de bijbehorende rechten om nieuwe gebruikers (cliënten, beheerders en familie / bekenden) toe te voegen en alle instellingen van deze gebruikers te wijzigen (rollen, cliëntinstellingen, applicaties etc.).

Naast het invoeren van de individuele gebruiker biedt het platform ook de mogelijkheid om meerdere gebruikers in de vorm van een bestand te importeren (batch).

Het is aan te bevelen om eerst gebruikers met de rol van Coaches en/of Persoonlijk begeleider in te voeren en pas daarna cliënten. Bij het invoeren van nieuwe cliënten kan dan meteen een Coach en Persoonlijk begeleider aan de cliënt worden toegewezen.

De Gebruiksbeheerder heeft de rechten om Mail- en Lesgroepen in het systeem te maken.

Een Mailgroep is een verzameling van gebruikers, die in de applicatie "Vriendenboek" bij de cliënt onder de knop "Groepen" beschikbaar is. Binnen de instantie kunnen meerdere Mailgroepen voorkomen.

Nb. Een mailgroep is dus geen groep waarin in één keer een email verzonden kan worden.

Een Lesgroep bestaat uit een groep cliënten, die met één handeling van een coach een les uit de TARA-leeromgeving krijgt toegewezen.

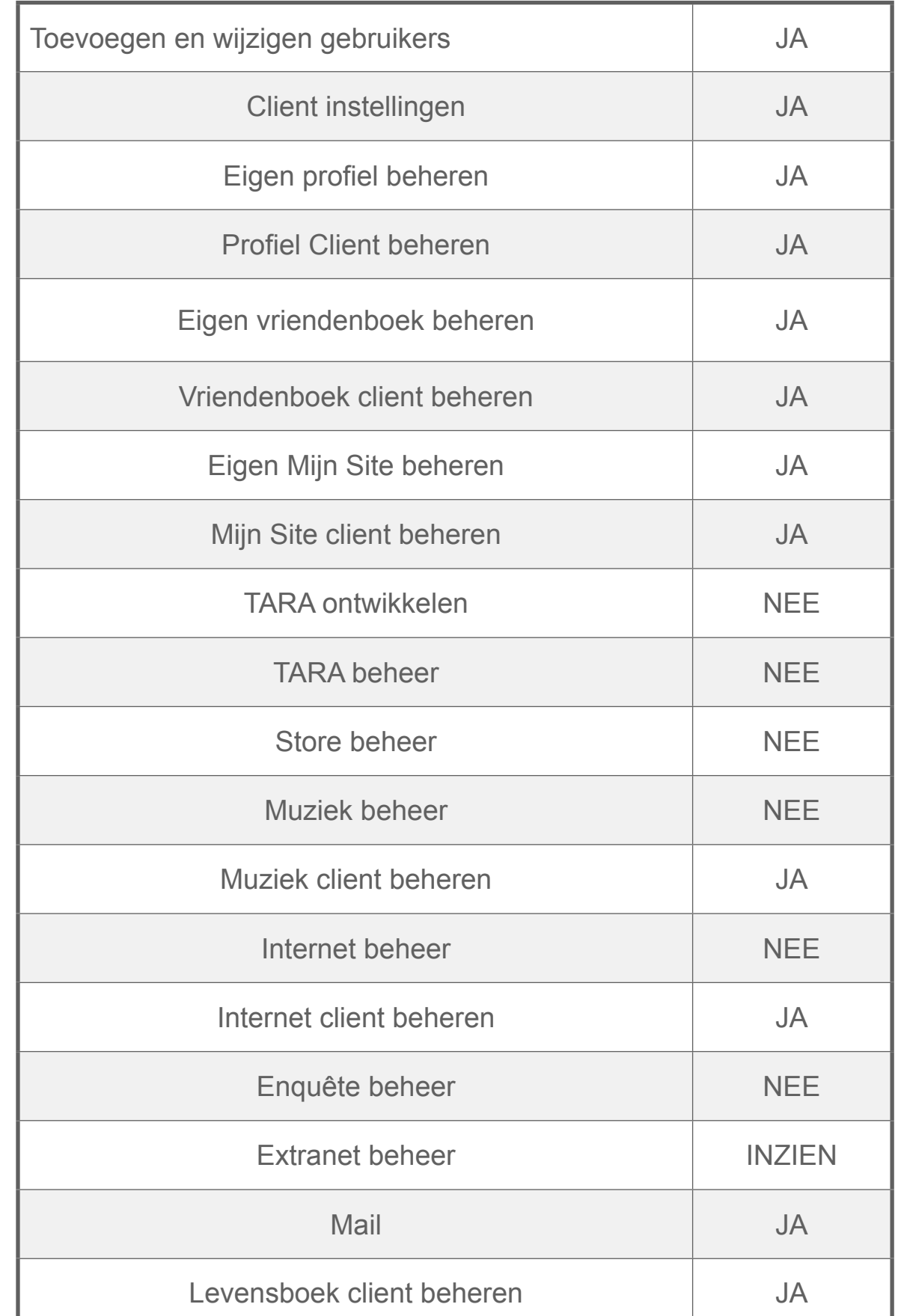

#### SECTIE 3

#### Storebeheerder

Binnen TARAPro is een centrale "Store" beschikbaar. Deze Store bevat alle centraal geregistreerde TARA leerobjecten. Leerobjecten hebben een bepaalde waarde in de vorm van credits. De waarde kan variëren tussen 0 en 5 credits. De Storebeheerder heeft de rechten om vrijelijk in de Store te kijken en bij voldoende credits de leerobjecten naar de eigen instantie te kopiëren.

Bij afname van een licentie TARAPro heeft de storebeheerder onbeperkt aantal credits beschikbaar.

Let op:

• De Storebeheerder heeft geen eigen vriendenboek.

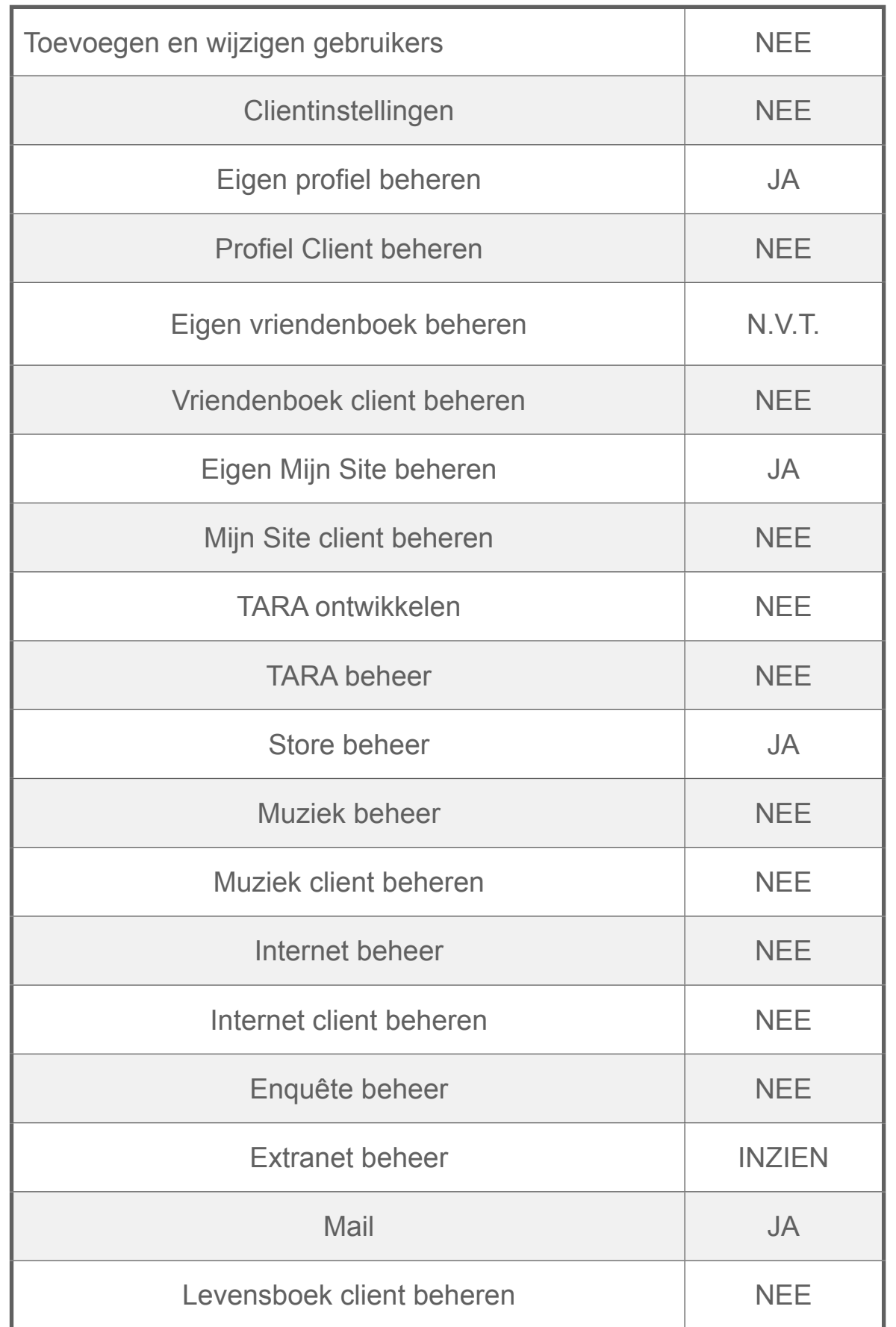

## Contentbeheerder

De Contentbeheerder is verantwoordelijk voor de content binnen de volgende modules:

- 1. Extranet,
- 2. Muziek,
- 3. Internet Favorieten,
- 4. Radio.

De Contentbeheerder kan binnen deze module 'content'- (inhoud)-pagina's toevoegen, wijzigen en verwijderen.

In de module **Extranet** kan de Contentbeheerder een indeling maken in hoofdstukken (categorieën) en paragrafen (subcategorieën). Auteurs (Contentbeheerder en geautoriseerde cliënten) kunnen artikelen maken en publiceren. De Contentbeheerder heeft de rechten om de artikelen van cliënten eerst te beoordelen alvorens deze te publiceren. Auteurs houden de rechten om ook na publicatie hun eigen artikelen te wijzigen. Verder is de Contentbeheerder verantwoordelijk voor de opmaak van de pagina's in het Extranet.

In de modules **Muziek** en **Internetfavorieten** kan de Contentbeheerder muziekbestanden resp. websites toevoegen voor de **gehele** instantie. Gebruikers van deze modules krijgen een selectie van deze content beschikbaar in de eigen omgeving.

In de **Radiomodule** kan de Contentbeheerder geluidsbestanden toevoegen en een Live Radio uitzending starten. <sup>6</sup>

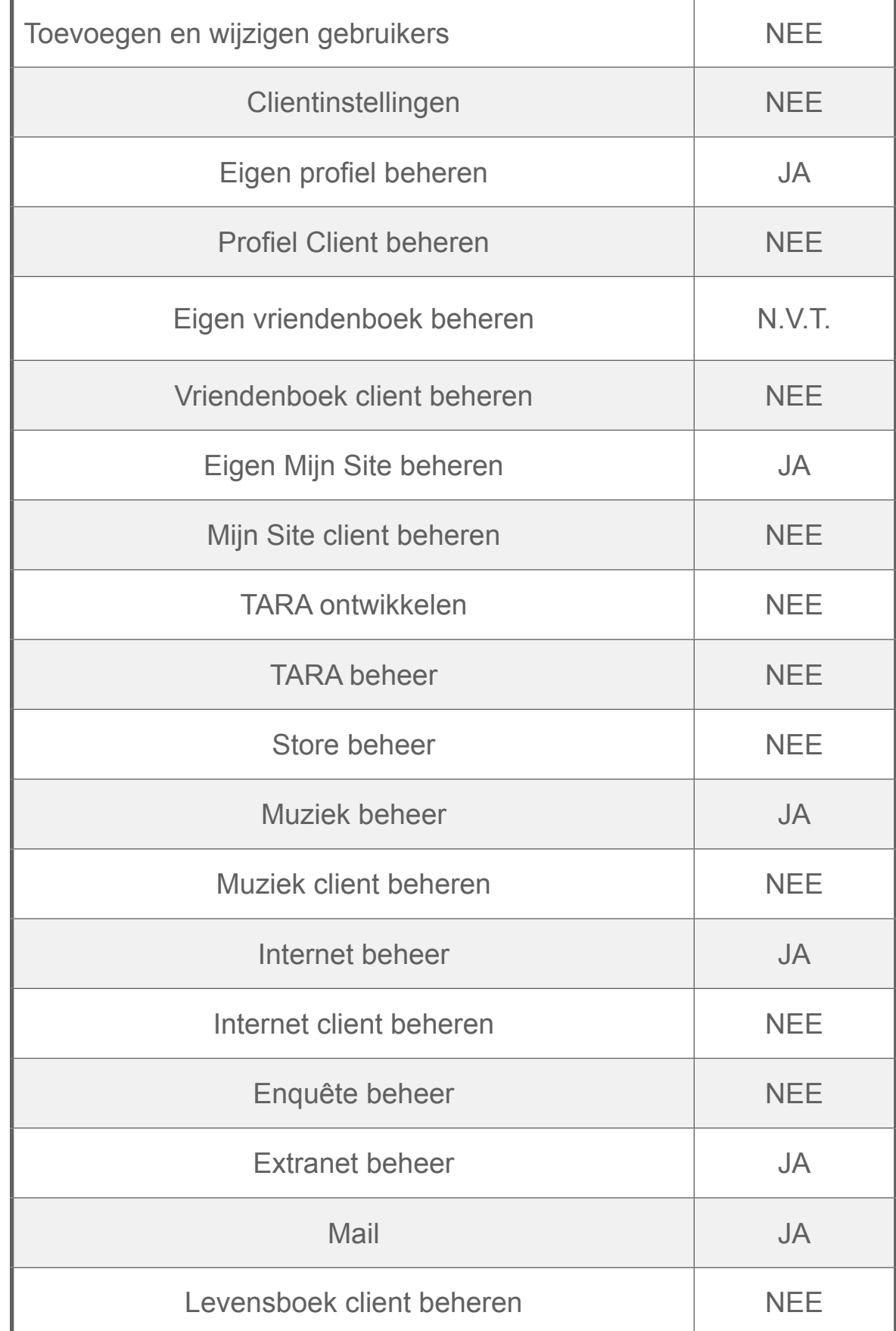

#### Leerobject-ontwikkelaar

De Leerobject-ontwikkelaar is verantwoordelijk voor het ontwikkelen, beheren, publiceren en verwijderen van eigen leerobjecten binnen de eigen instantie.

Zelfgemaakte Leerobjecten worden altijd exclusief gekoppeld aan **de oorspronkelijke ontwikkelaar** van het leerobject.

Eigen Leerobjecten kunnen door de leerobject-ontwikkelaar worden verstuurd naar de leerobject-store. Na review (pending) wordt het leerobject door het centrale beheer in de store gepubliceerd.

Let op:

De Leerobject-ontwikkelaar heeft geen eigen vriendenboek.

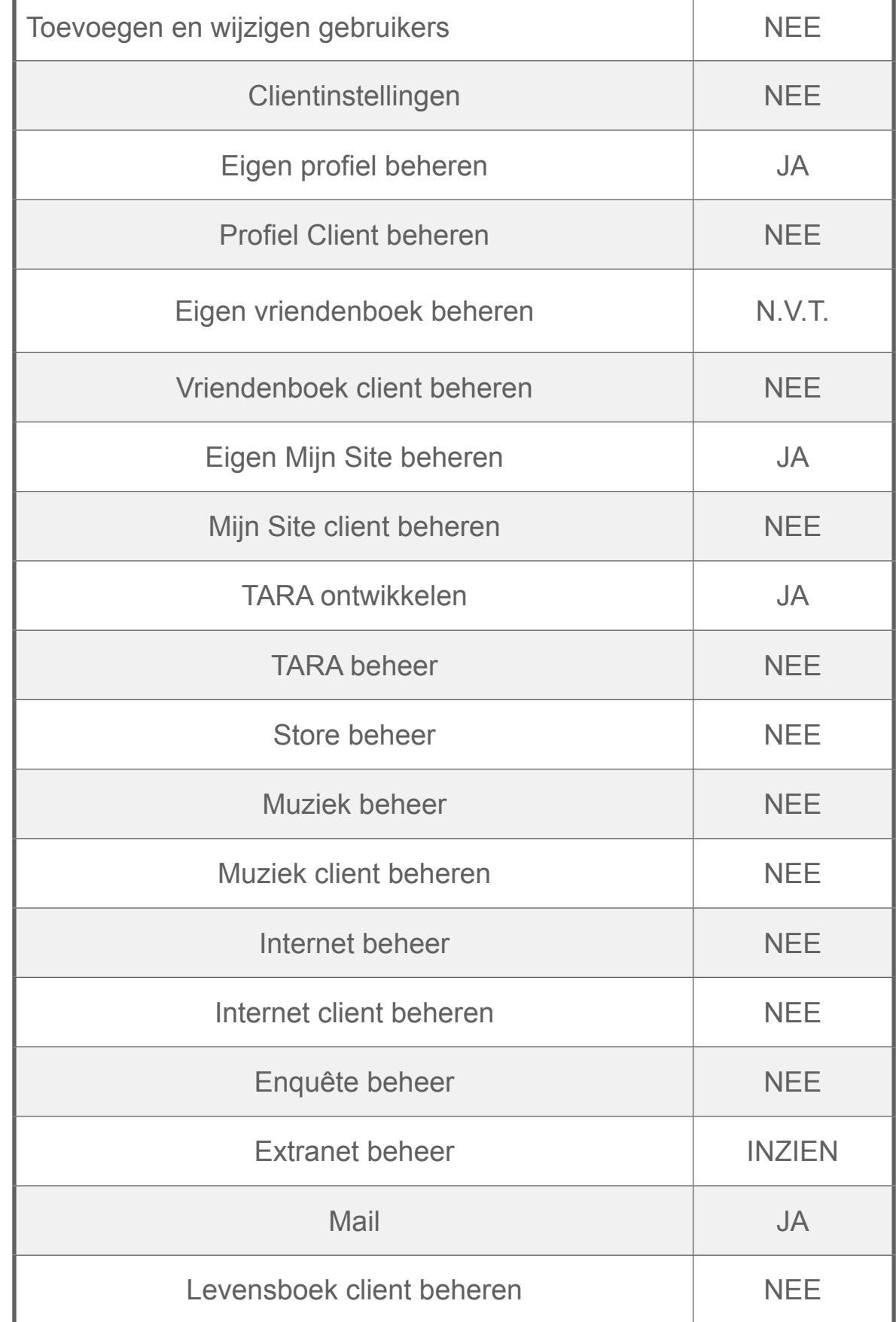

### Enquete beheerder

Met de Enquête module 'Wat vind jij' kan de instantie een vragenlijst (enquête) voor cliënten maken, wijzigen en publiceren.

Om enquêtes beschikbaar te maken voor cliënten moet de Enquêtebeheerder eerst een Enquêtegroep maken. Deze groep bestaat uit minimaal 1 cliënt. Vervolgens kan de enquêtebeheerder de vragenlijsten toewijzen aan de enquêtegroepen. Gedurende de openstelling van de vragenlijst kan de enquêtebeheerder op elk moment het aantal respondenten zien. Als de gehele groep de vragenlijst heeft ingevuld kan de enquêtebeheerder de resultaten bekijken en downloaden in Excel formaat voor verdere bewerking.

Let op:

- De enquêtebeheerder kan alle beschikbare (actief en inactief) enquêtes en de bijbehorende resultaten inzien en wijzigen.
- De enquêtebeheerder heeft geen vriendenboek en geen eigen Mijn Site.

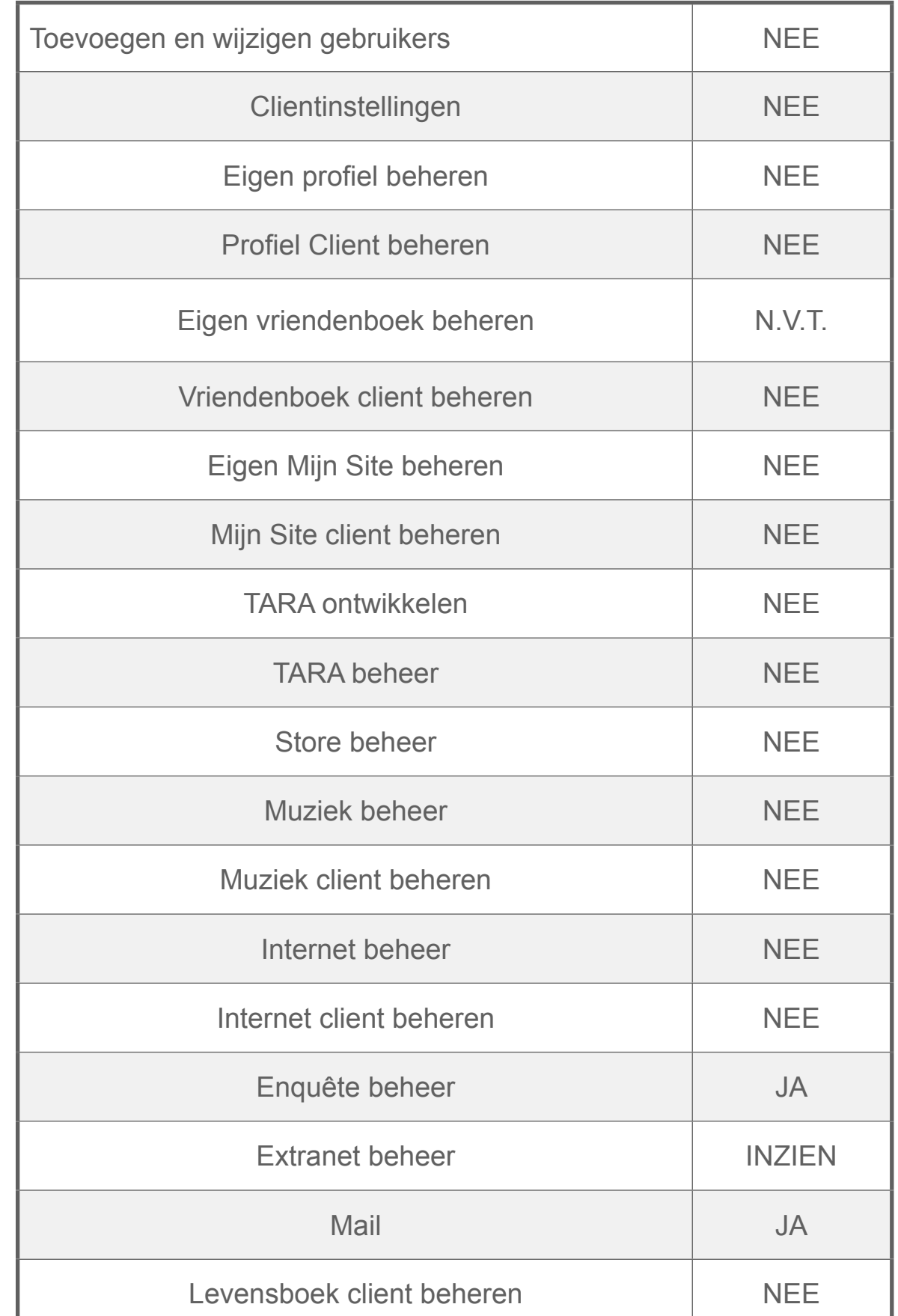

SECTIE<sub>7</sub>

#### Coach

Coaches binnen het platform zijn verantwoordelijk voor het leerproces van de cliënt.

Coaches moeten aan een cliënt gekoppeld worden via de instellingen van de betreffende cliënt.

Zij kunnen voor de **eigen** cliënten:

- Leerobjecten en lessen klaarzetten voor cliënt
- Inzicht krijgen in de voortgang van leerobjecten en lessen
- De cliënt ondersteunen op het platform middels mail en beeldbellen
- Leerobjecten afdrukken
- Leerobjecten beoordelen
- Maken / beheren van lesgroepen

In TARAPro kan aan een cliënt slechts **één** coach worden toegekend.

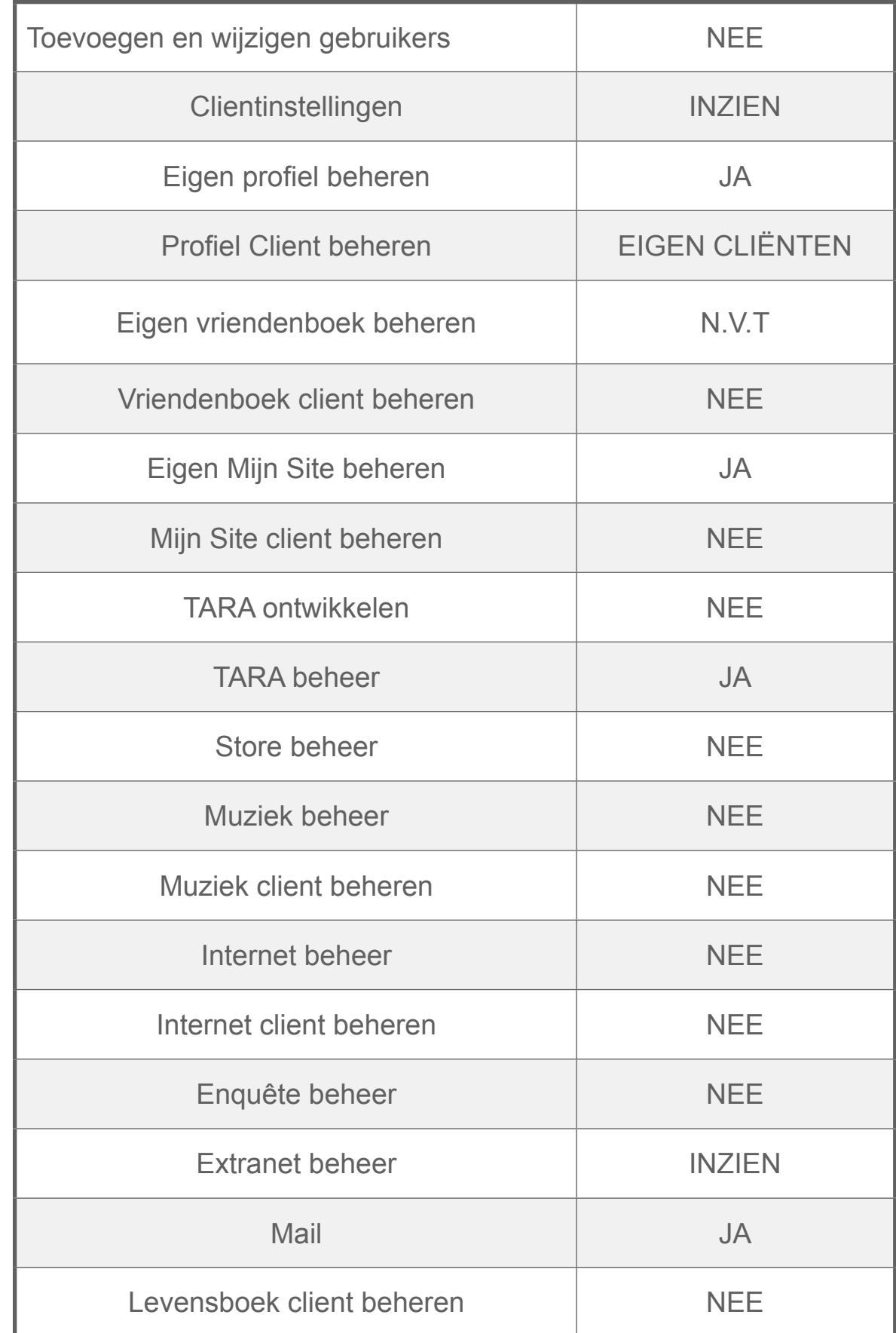

## Persoonlijk Begeleider

Persoonlijk begeleiders binnen het platform zijn belast met het beheer van de individuele cliëntomgeving.

Bij het toevoegen van een cliënt wordt onder de instellingen van de cliënt de Persoonlijk Begeleider aan de betreffende cliënt gekoppeld.

Zij kunnen voor de eigen cliënten:

- Algemene instellingen (profiel, instellingen) beheren
- Applicaties (modules) beschikbaar maken voor eigen cliënten
- Groepen / vrienden beheren in adresboek
- Maken / beheren van mailgroepen
- Basis applicaties (Mijn Site, Vriendenboek, Internetfavorieten, Muziek, Levensboek) van cliënt beheren

In de huidige release kan aan een cliënt slechts één persoonlijk begeleider worden toegekend.

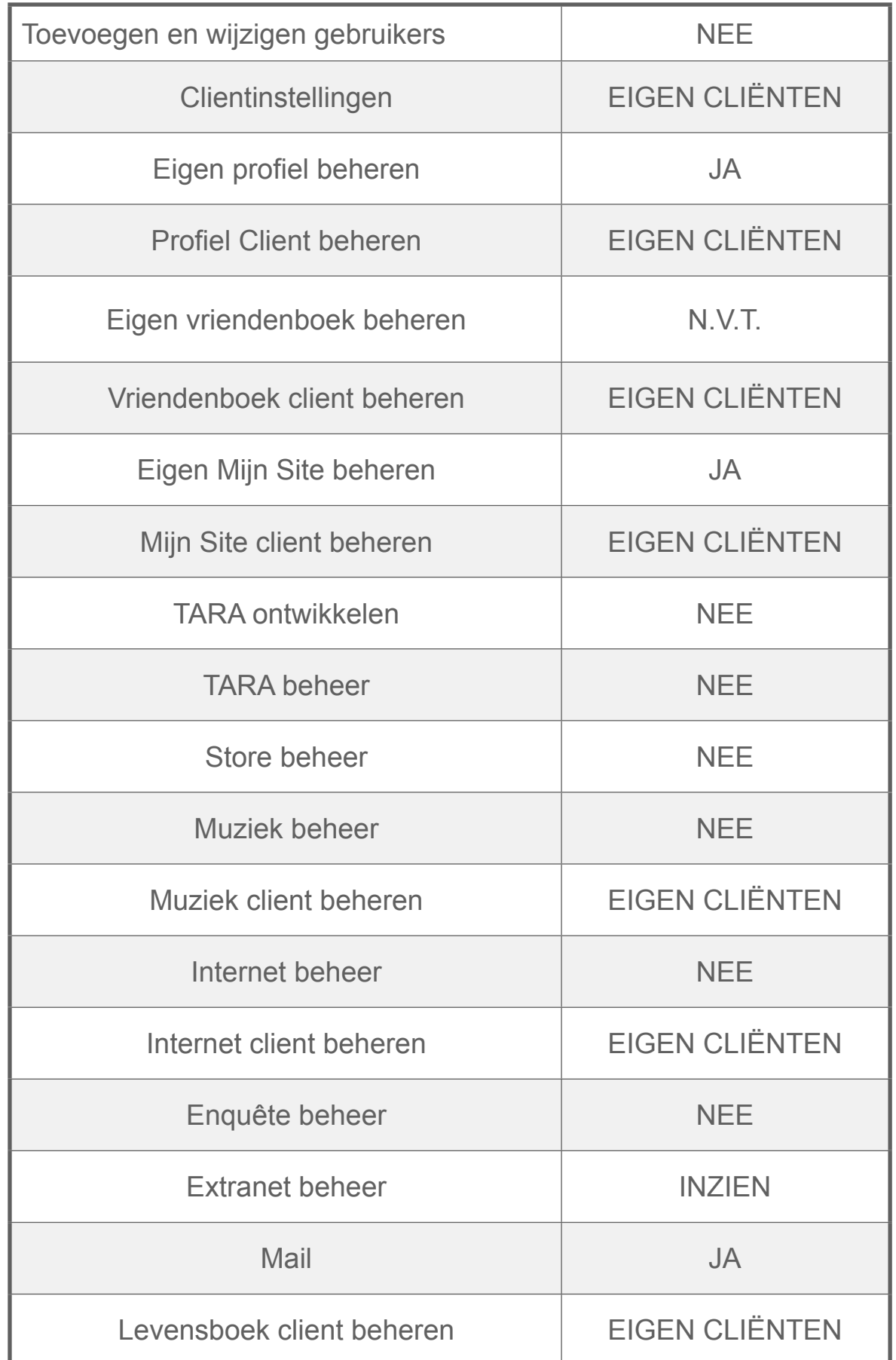

#### SECTIE 9

### Maatjes Coach

Maatjes Coaches binnen het platform zijn verantwoordelijk voor de ondersteuning van cliënten, die gebruik maken van de module Maatjes Zoeken.

Maatjes-Coach wordt door de Instantie eigenaar gekoppeld aan een of meerdere cliënten.

De Maatjes-coach kan voor de eigen cliënten:

- Op verzoek de ontvangen berichten inzien, die gestuurd zijn door gevonden matches,
- Ondersteunen van eigen cliënten bij invullen van:
	- het profiel
	- de wensen
- Profiel van gevonden matches inzien

Let op:

- De Maatjes Coach heeft geen eigen vriendenboek
- De Maatjes Coach heeft geen eigen Mijn Site

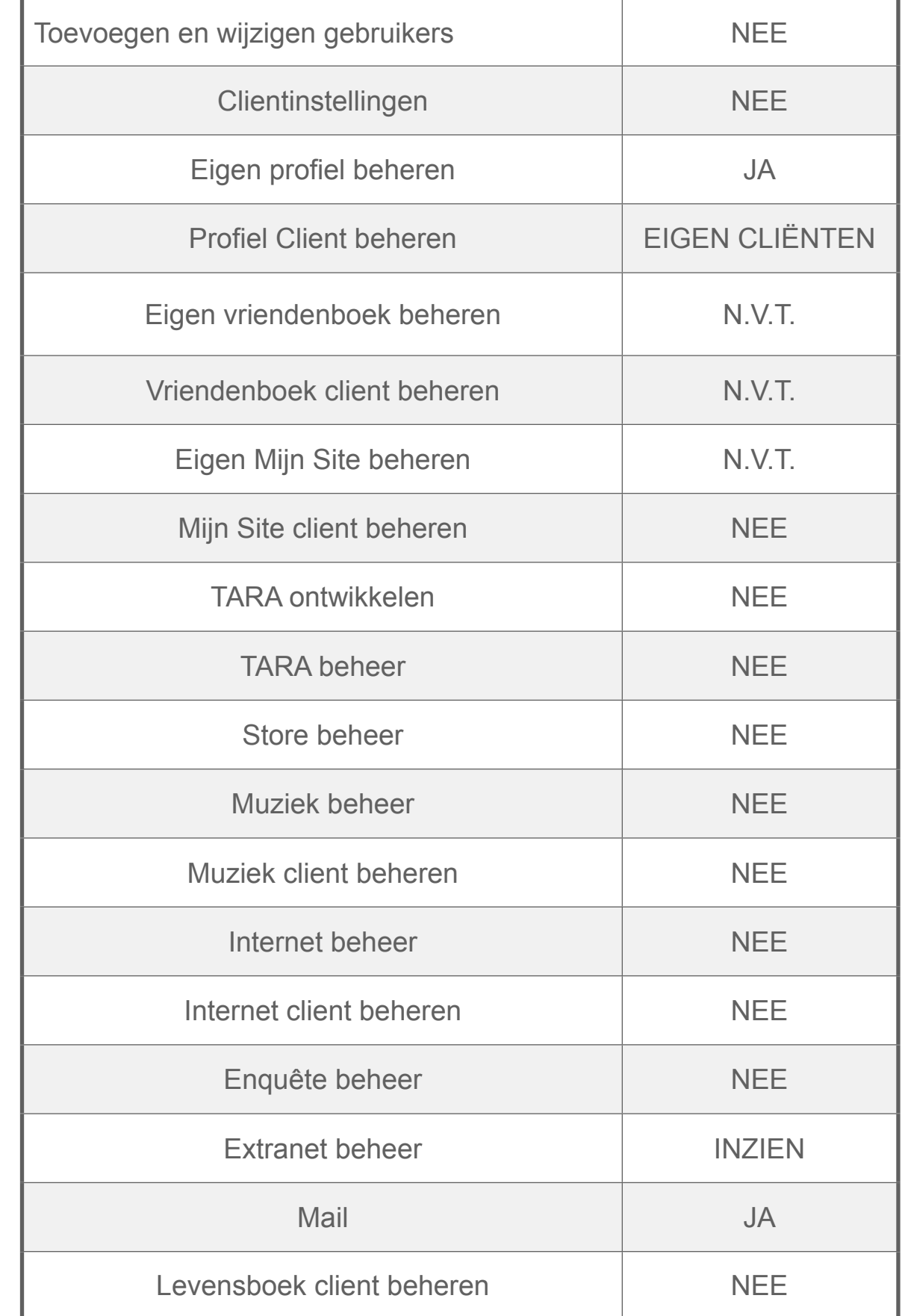

## Familie

#### **1. Familie Standaard**

De standaard familierol beperkt zich tot:

- Communiceren met de cliënt (Berichten, Beeldbellen)
- Bekijken van de Mijn Site, TARA leerobjecten, Muziek, Internetfavorieten en Levensboek van de cliënt
- Bekijken van het Extranet

Personen met de rol Familie worden middels het vriendenboek aan de betreffende cliënt gekoppeld.

#### **2. Familie Plus**

Deze rol is een uitbreiding op de Familierol. Naast de daar beschreven rechten heeft de rol FamiliePlus de rechten om wijzigingen aan te brengen in de instellingen en de basis applicaties (Mijn Site, Internetfavorieten, Muziek, Levensboek) van de cliënt.

FamiliePlus kan als volgt worden toegewezen aan iemand met de rol Familielid; vink het vakje 'kan wijzigen' achter het betreffende familielid aan in het vriendenboek van de cliënt.

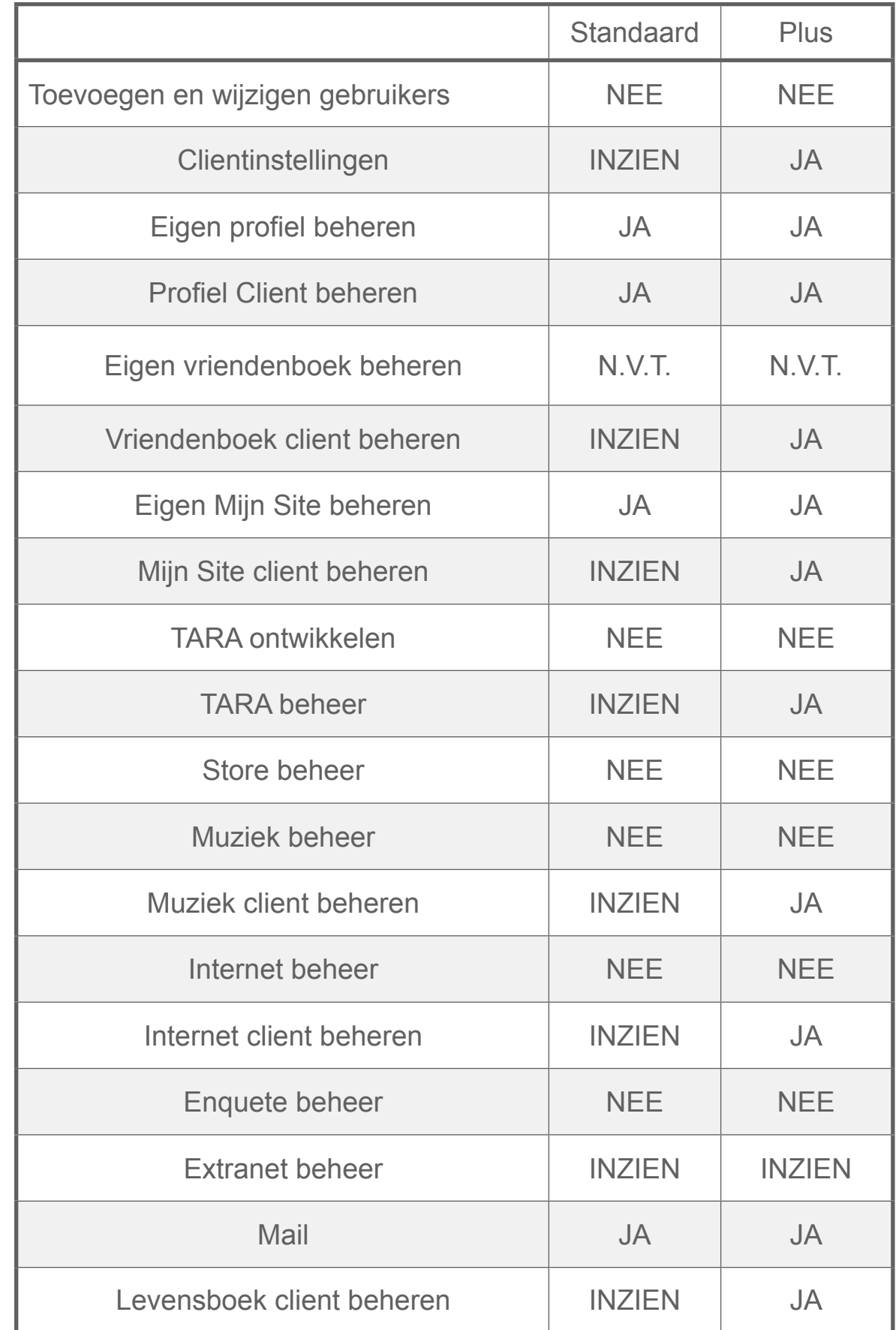

#### SECTIE 11 Pijnbestrijder

Het doel van de applicatie "Heb je pijn" is zelfrapportage van de aanwezigheid, locatie en ernst van pijn op dat moment om hiermee de zelfredzaamheid van cliënten te bevorderen, pijn eerder op te merken en meer inzicht te krijgen in de pijnbeleving.

De medische beslissingen blijven altijd verantwoordelijkheid van een bevoegde zorgverlener zoals een arts.

De rol Pijnbestrijder beperkt zich tot:

- Exclusief beheer van de applicatie "Heb je pijn?"
- Communiceren met de cliënt (Berichten, Beeldbellen)
- Bekijken van het Extranet

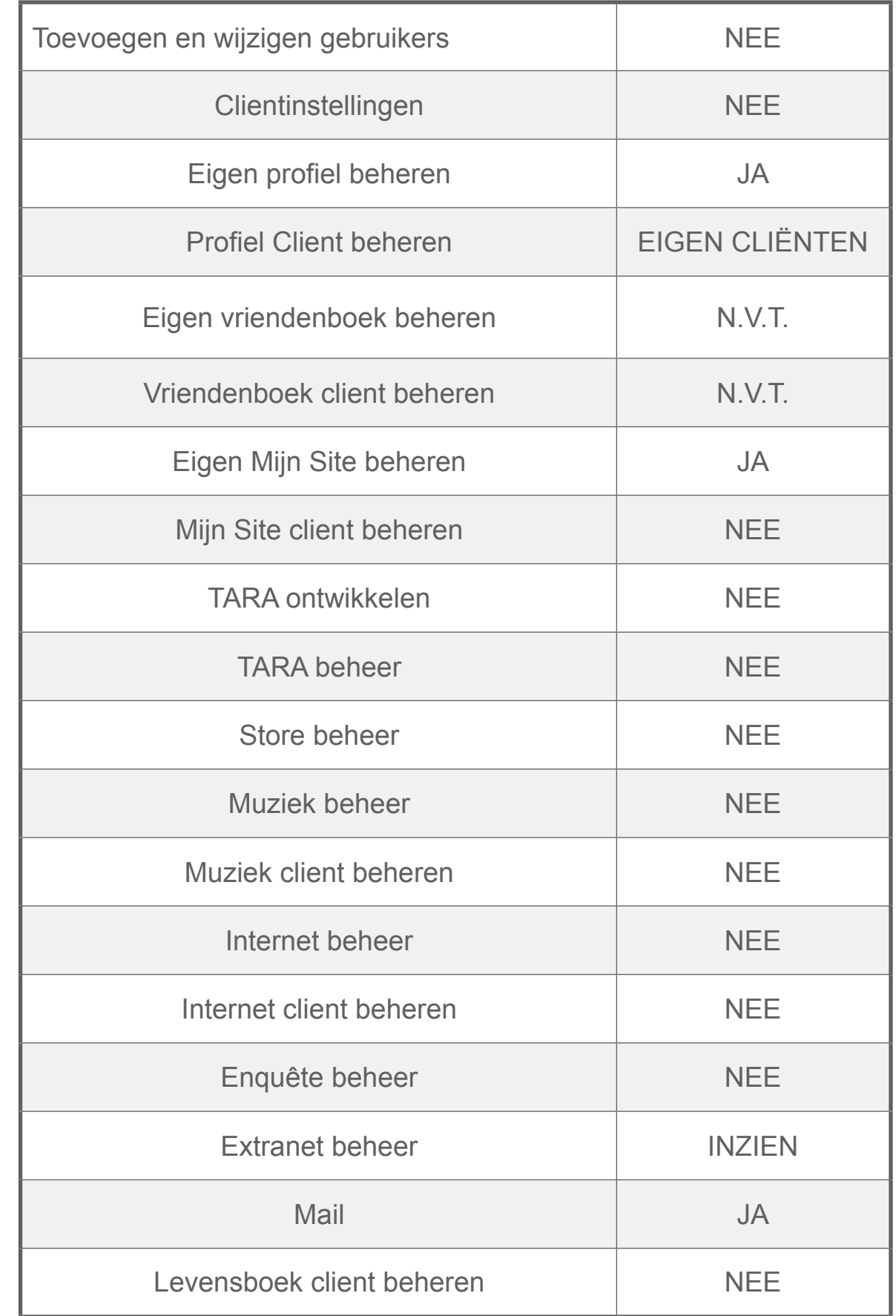